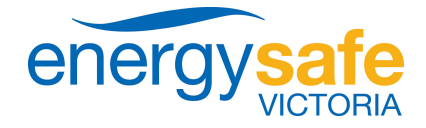

Level 3, 4 Riverside Quay, Southbank PO Box 262, Collins Street West, Vic 8007 ABN 27 462 247 657

## **Regular Checking of Electrical Equipment**

The Victorian Energy Safety Regulator, Energy Safe Victoria (ESV), has received a number of incident reports from construction sites and other locations around Victoria where workers have suffered an electrical shock or burn while using faulty electrical tools and equipment that had a current test tag attached.

Equipment with a current test tag is not guaranteed to be safe for the remainder of the test cycle. ESV has seen many instances where the supply cord has been nicked, or the casing broken, exposing live parts to possible contact and electric shock, on equipment with a current test tag fitted.

The following safety precautions should be adopted to prevent possible electrocution.

## **ALWAYS:**

- Test and tag electrical leads, tools and equipment regularly.
- Visually inspect electrical leads, tools and equipment for damage before each use.  $\bullet$
- Use safety switches (also called RCDs) when using electrical tools  $\&$  equipment.
- Use competent people to repair damaged electrical leads, tools and equipment.

## **NEVER:**

- Use damaged electrical leads, tools and equipment.  $\bullet$
- $\bullet$ Use electrical leads, tools and equipment in damp or wet conditions unless they are specially designed for use in those conditions.
- Place electrical leads in areas where they may be damaged (e.g. on the ground,  $\bullet$ through doorways and over sharp edges).
- Overload electrical circuits.
- Use modified electrical tools and equipment.  $\bullet$

## **TESTING OF ELECTRICAL EQUIPMENT:**

Portable electrical equipment, including flexible electrical cords, needs to be regularly inspected for wear and mechanical damage, and periodically tested for earth continuity and insulation resistance. Procedures for testing of electrical leads, tools and equipment and the frequency of these tests can be found in:

- Joint Australian and New Zealand Standard AS/NZS 3760 In-service safety  $\bullet$ inspection and testing of electrical equipment; and
- Joint Australian and New Zealand Standard AS/NZS 3012 Electrical installations  $\bullet$ - Construction and demolition sites

Energy Safe Victoria acknowledges the assistance of WorkSafe Victoria for much of this information. Further information can be obtained from Energy Safe Victoria website at www.esv.vic.gov.au e-mailing info@esv.vic.gov.au or telephoning (03) 9203 9700, and from WorkSafe Victoria at www.worksafe.vic.gov.au

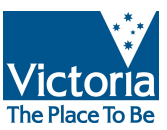